# **10.2.72**

Release 25.5.2023

## <span id="page-0-0"></span>Table of Contents

- [Table of Contents](#page-0-0)
- [Adding a setting to remove the "Verified by system responsible" checkbox.In Change . You find it in SettingsServicedesk setup](#page-0-1)
- [Added new role 'Team limited'](#page-0-2)
- [Added new permission 'inbox restricted'](#page-0-3)
- [Added teamId to elastic search](#page-0-4)
- [Adding support for multiple departments](#page-0-5)
- [Added new permission 'change log restricted' and implemented permission restriction for inbox and change log](#page-0-6)
- [Added support for category routing](#page-1-0)
- [Fixes](#page-1-1)

<span id="page-0-1"></span>Adding a setting to remove the "Verified by system responsible" checkbox.I n Change . You find it in SettingsServicedesk setup

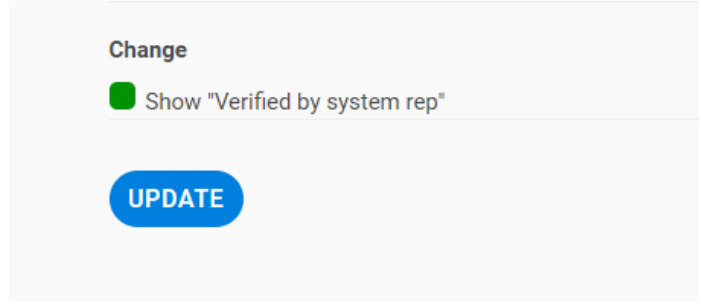

## <span id="page-0-2"></span>Added new role 'Team limited'

Reduce visibility into other teams' affairs :by creating a "Team limited" and enroll users in this team.

#### <span id="page-0-3"></span>Added new permission 'inbox restricted'

#### <span id="page-0-4"></span>Added teamId to elastic search

<span id="page-0-5"></span>Adding support for multiple departments

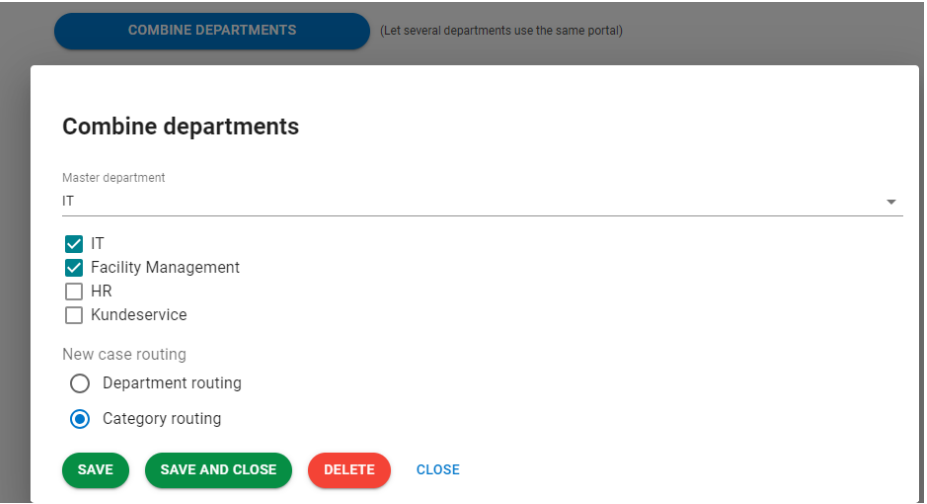

<span id="page-0-6"></span>• On one More Service Portal

Added new permission 'change log restricted' and implemented permission restriction for inbox and change log

<span id="page-1-0"></span>Added support for category routing

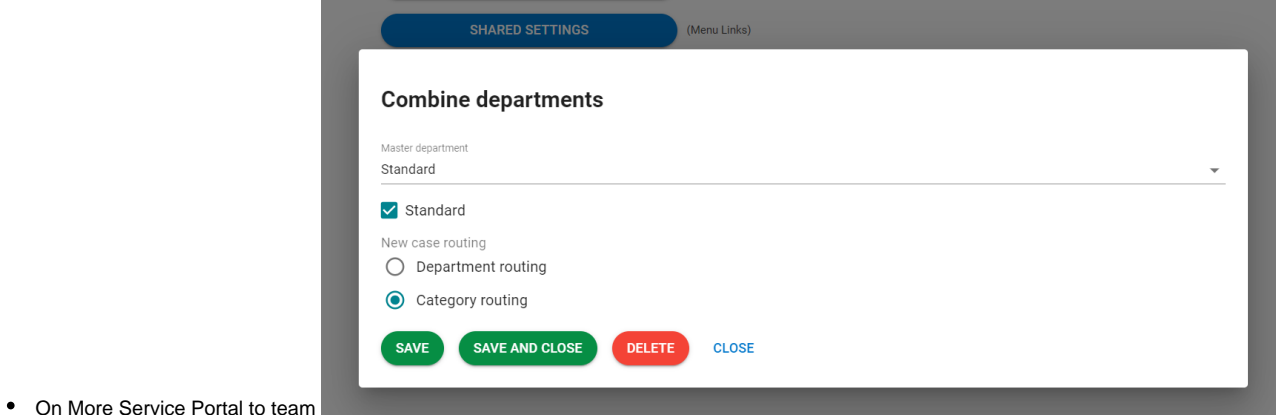

### <span id="page-1-1"></span>Fixes

KeyboardDatePicker now shows "dd.MM.yyyy" as label when value is null.

wiup: Fix mail loop procano

Added filter on overview.

Not listing deleted roles for role's members Added filter on search Not listing deleted roles for role's members Decrease timout when getting imagesThis to prevent the email service stopping. Also small fix for the change calendar Added background color on top menu for test databases Addede support for multiple departments in several object types fixed some issues with multiple department on object Fixed problem with faq not responding Fixed problem with projects not opening Made the formbuilder elements less wide, and hidden configuration of name, access and class Added max faq's in search result to 50 Fixed problem with object search in case when only having one department Fixed object search also from advanced search dialog